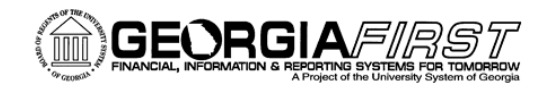

## People<sub>92</sub>ft

### **Release Notes**

The purpose of these Release Notes is to inform PeopleSoft Financials technical staff and functional users of the scheduled 5.11 release of BOR functional application enhancements. These Release Notes and other accompanying documentation for this release can be found on the Georgia*FIRST* website at[: http://www.usg.edu/gafirst-fin/releases](http://www.usg.edu/gafirst-fin/releases)

#### **Release 5.11**

#### **General Information**

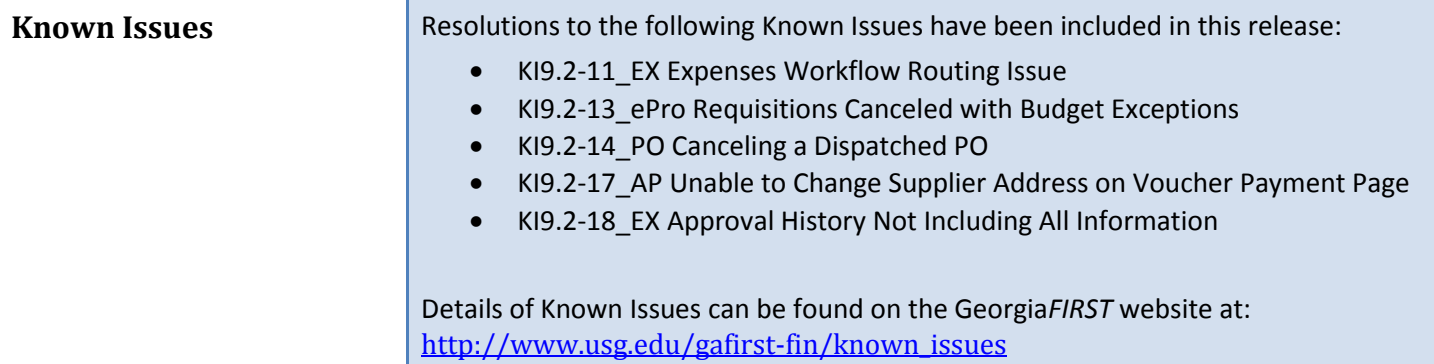

### **Technical Information**

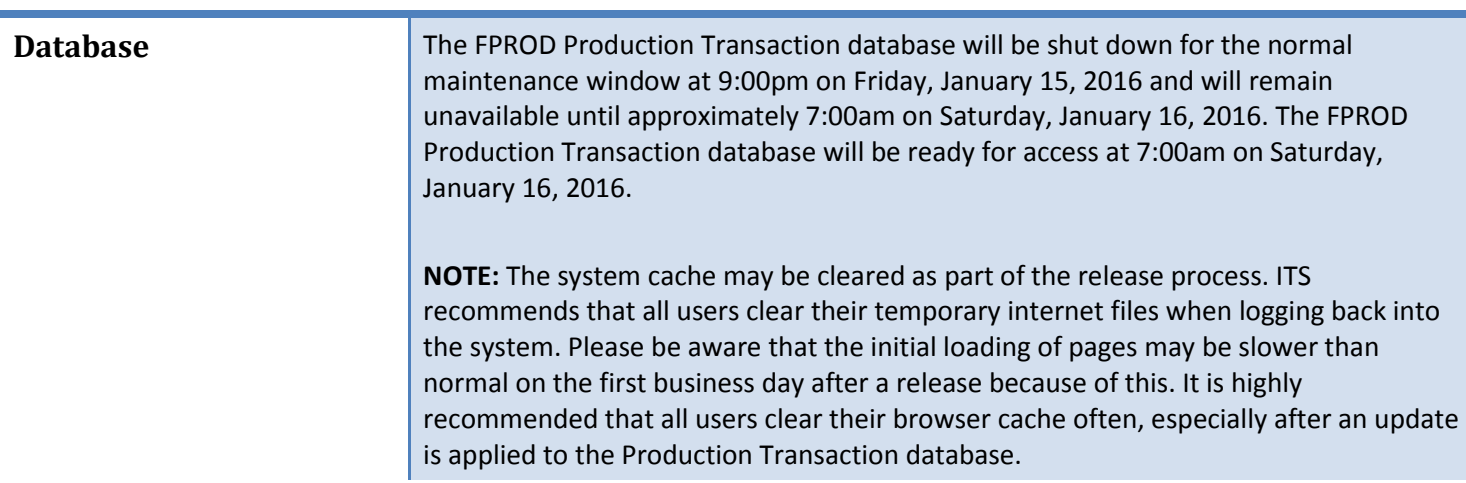

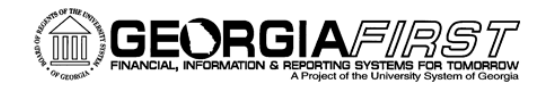

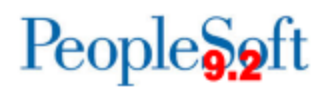

## **Module-Specific Information**

### **Accounts Payable (AP)**

### **Modifications to Existing Processes**

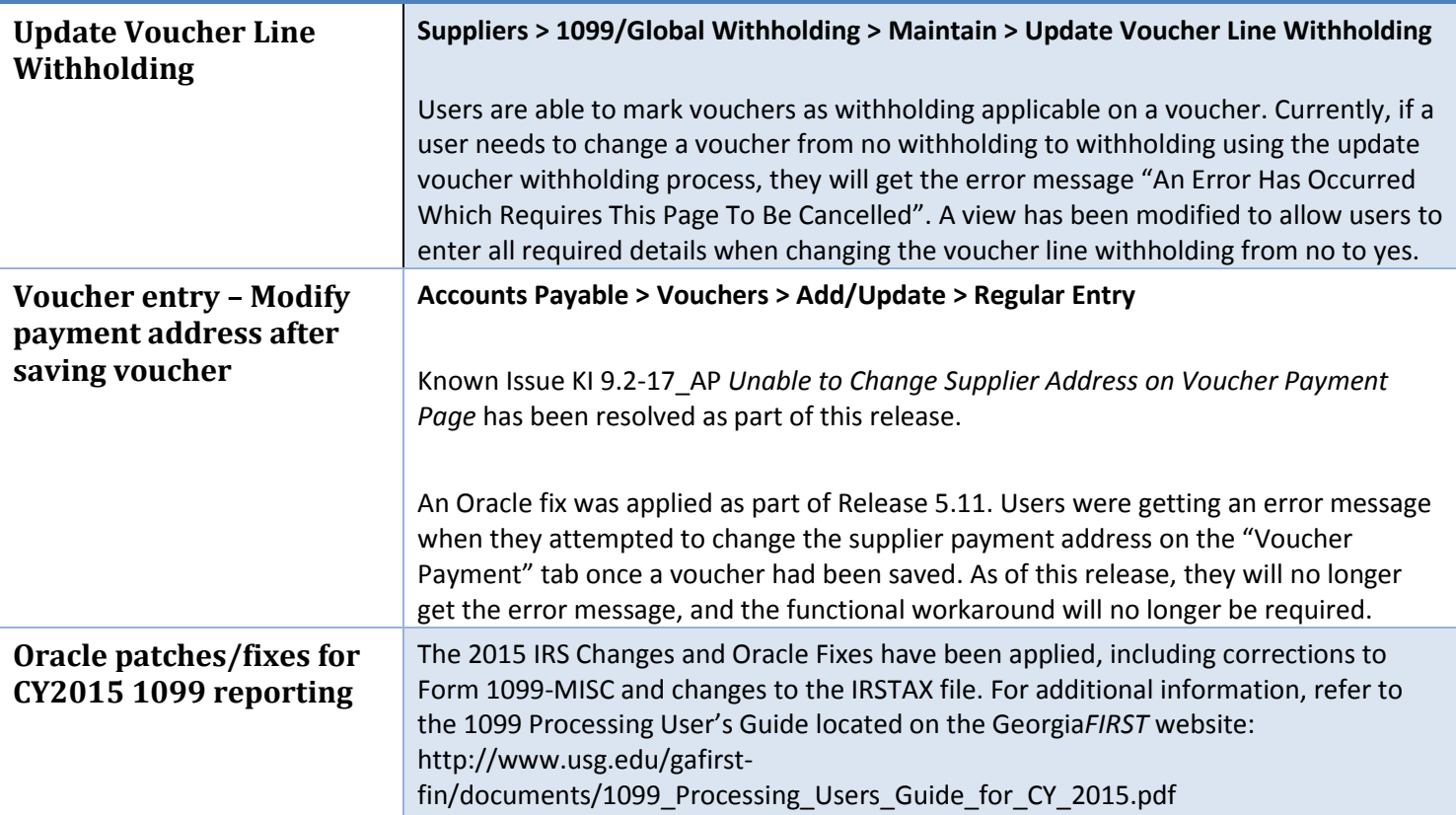

#### **Reports/Queries**

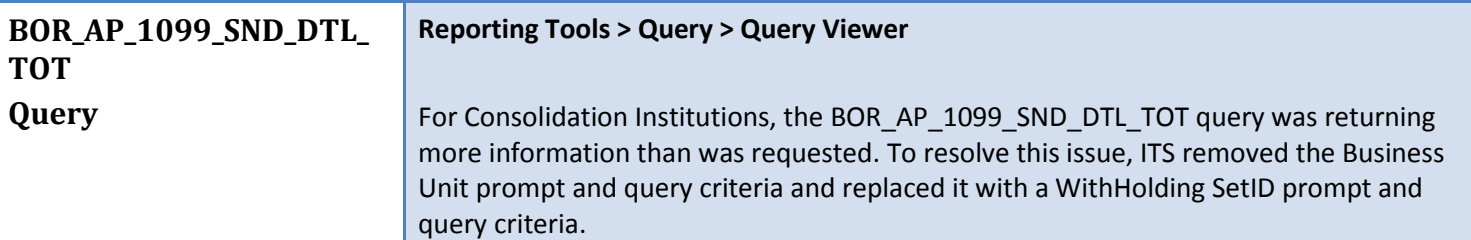

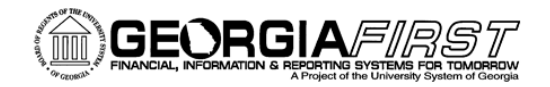

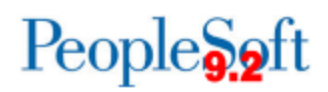

### **Asset Management (AM)**

### **Reports/Queries**

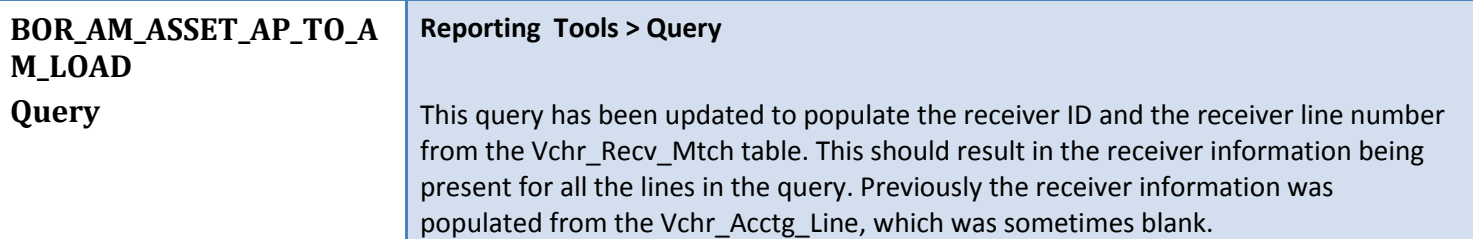

## **eProcurement (ePro)/Purchasing (PO)**

### **Modifications to Existing Processes**

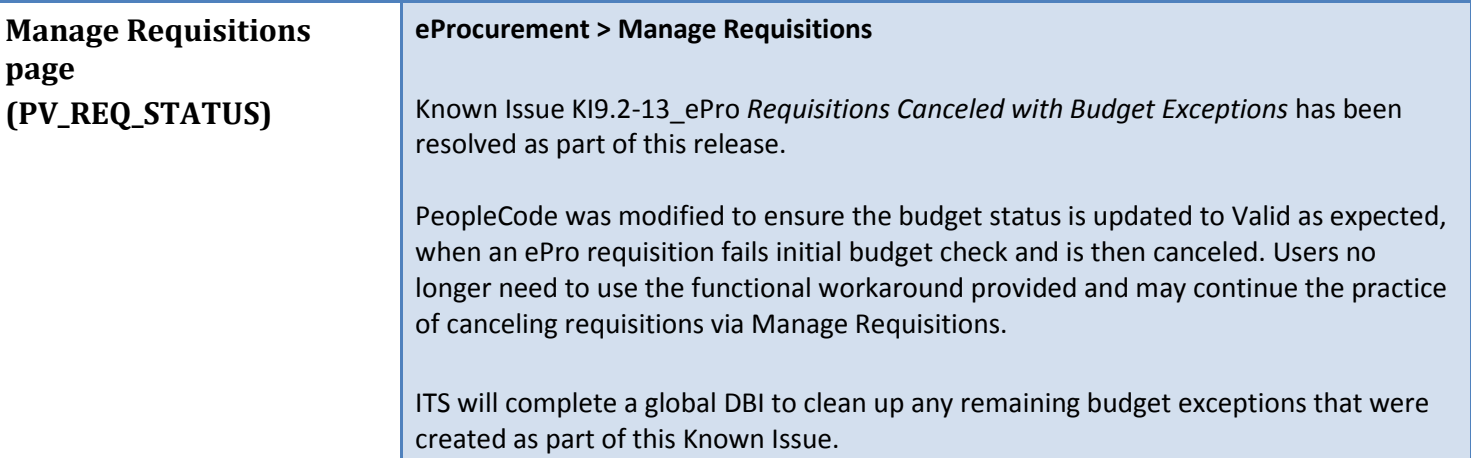

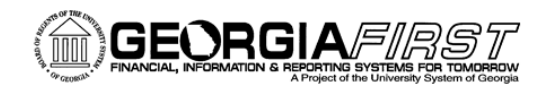

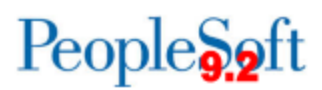

### **Page Changes**

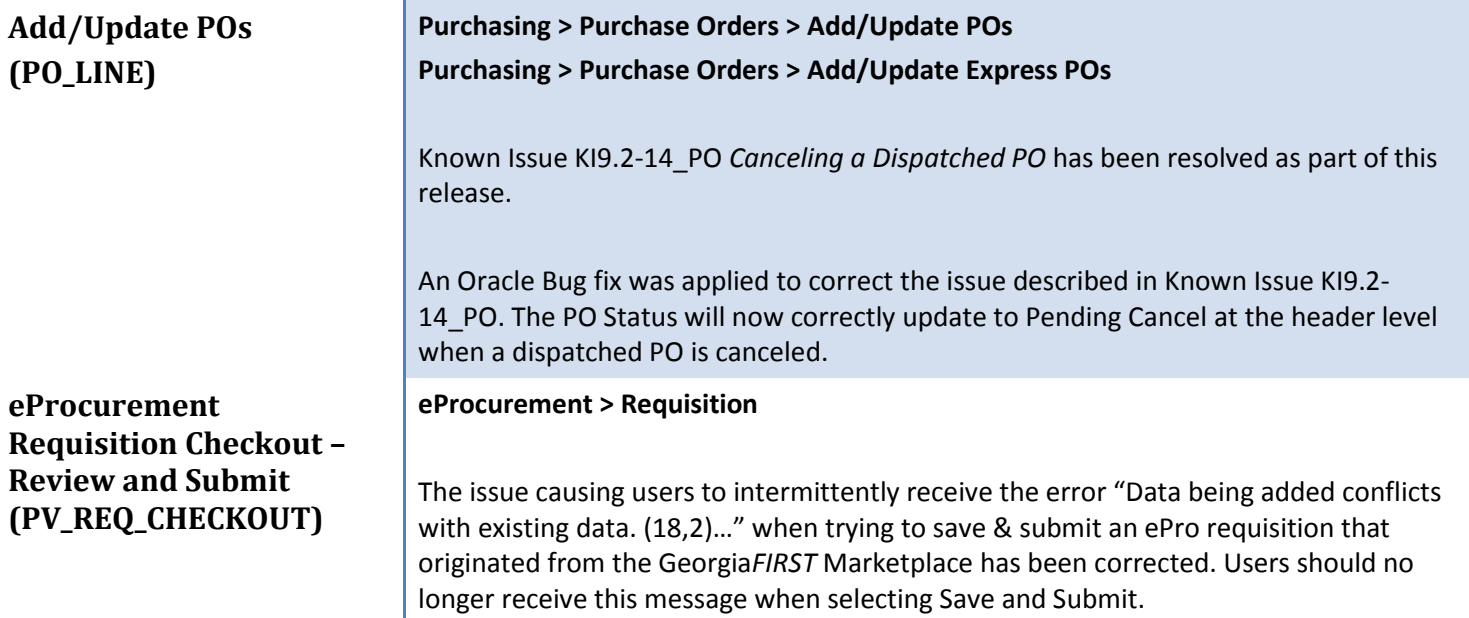

# **General Ledger (GL) / Commitment Control (KK)**

#### **Reports/Queries**

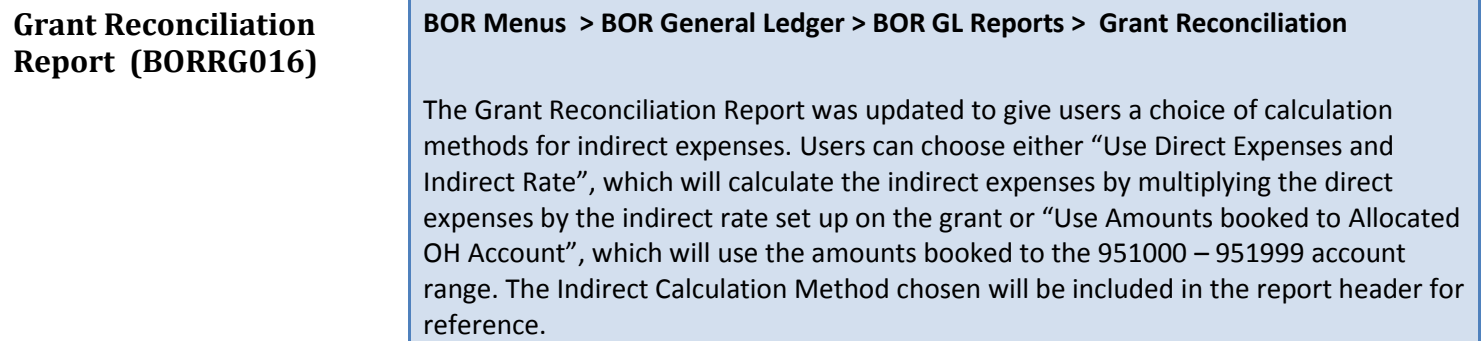

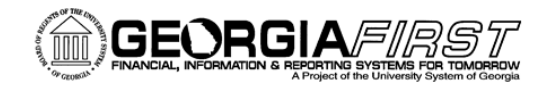

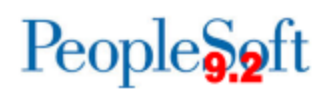

### **Travel and Expenses (EX)**

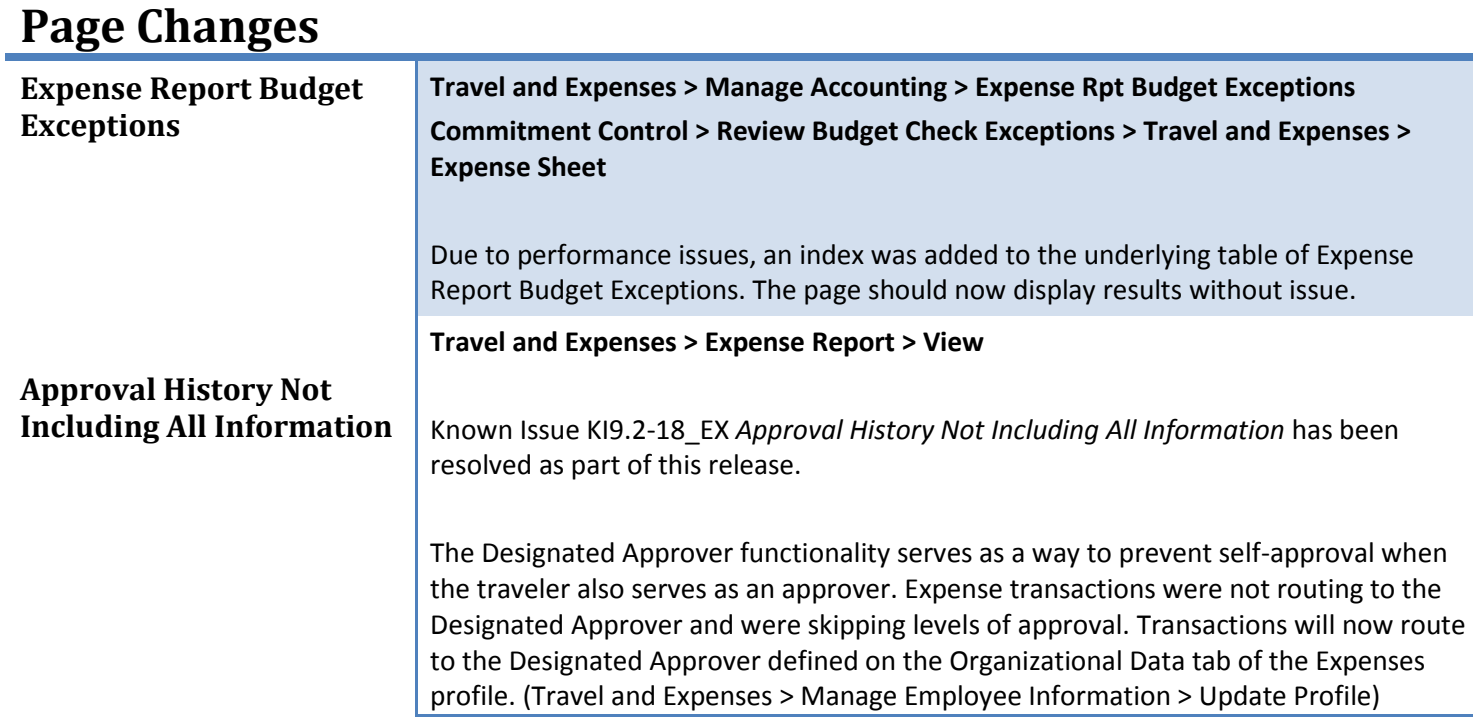

### **Modifications to Existing Processes**

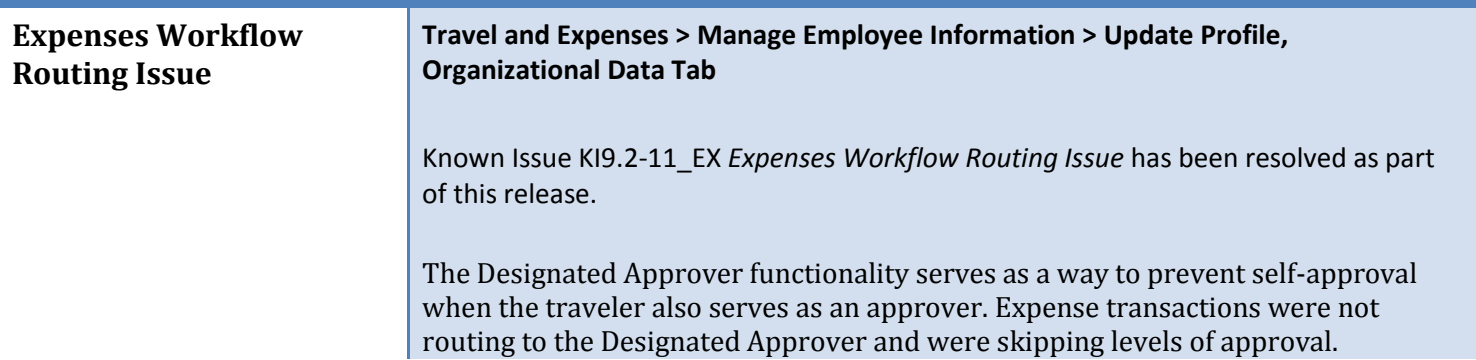

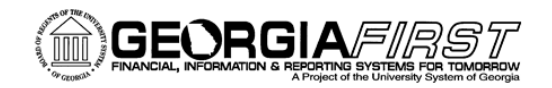

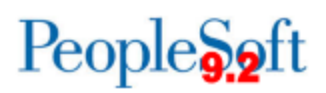

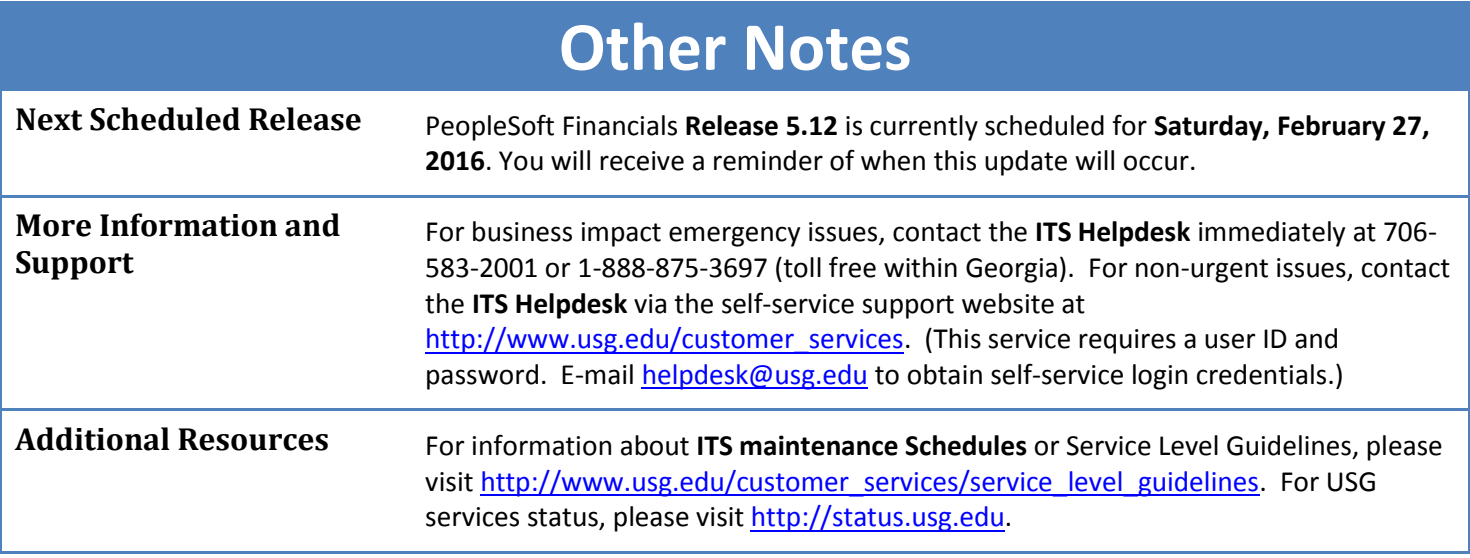